# indulge

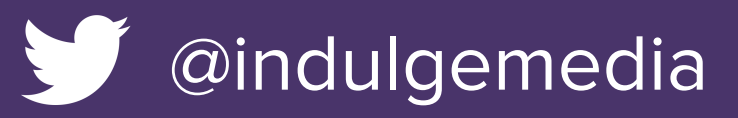

### **Analysing Your Digital Footprint**

**Linsey Burnard**

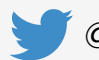

@linseyburnard

#### **Patrick Cunningham**

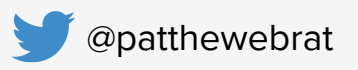

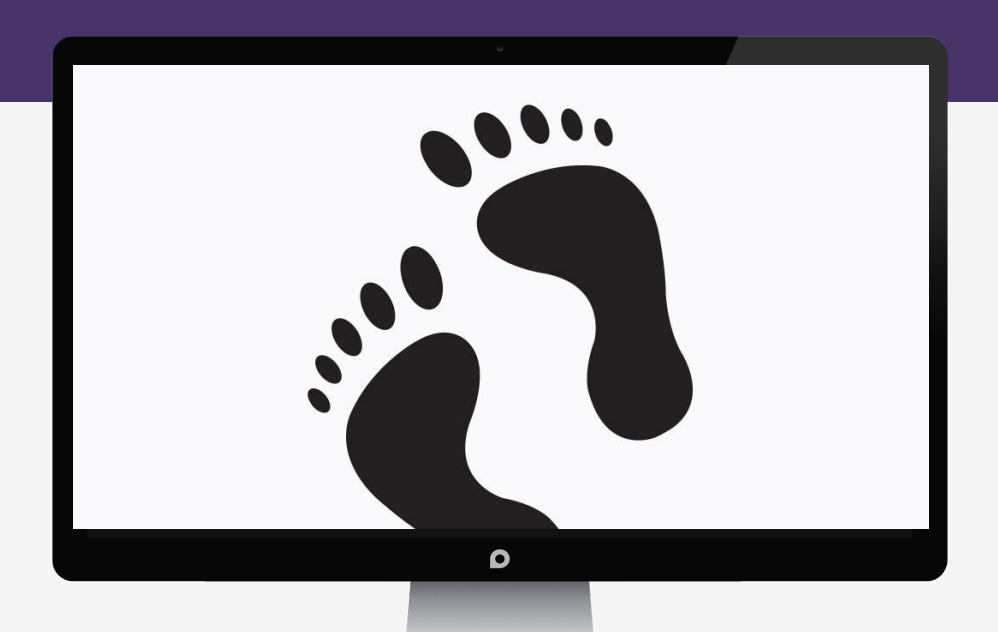

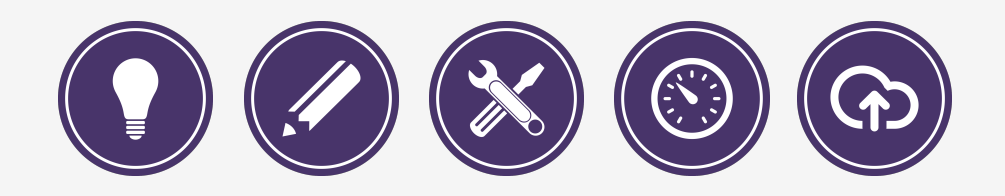

# **What is a Digital Footprint?**

Your digital footprint is a trail or trace of data that you leave on the internet resulting in an identifiable web presence.

 $\mathfrak{g}$  a

**Two types of digital footprint:**

#### **PASSIVE**

Data collected unbeknown to the user, your "digital shadow".

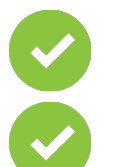

Google  $\Box$ 

Web browsing & search history

Cookies

#### **ACTIVE**

Data deliberately shared by the user.

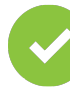

Social networking

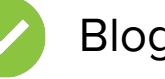

**Blogging** 

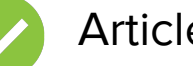

Articles

What's happening?

#### My virtual identify can be found in less than

#### **2 seconds** on Google:

#### **Social Media Activity**

**Who am I?**

- **Twitter**
- **LinkedIn**
- Google+

#### **Employers Online Activity**

- Website
- **Blogs**
- **News Articles**
- **Training**

#### **Lifestyle**

- **Education**
- Articles/features
- **Family Announcements**

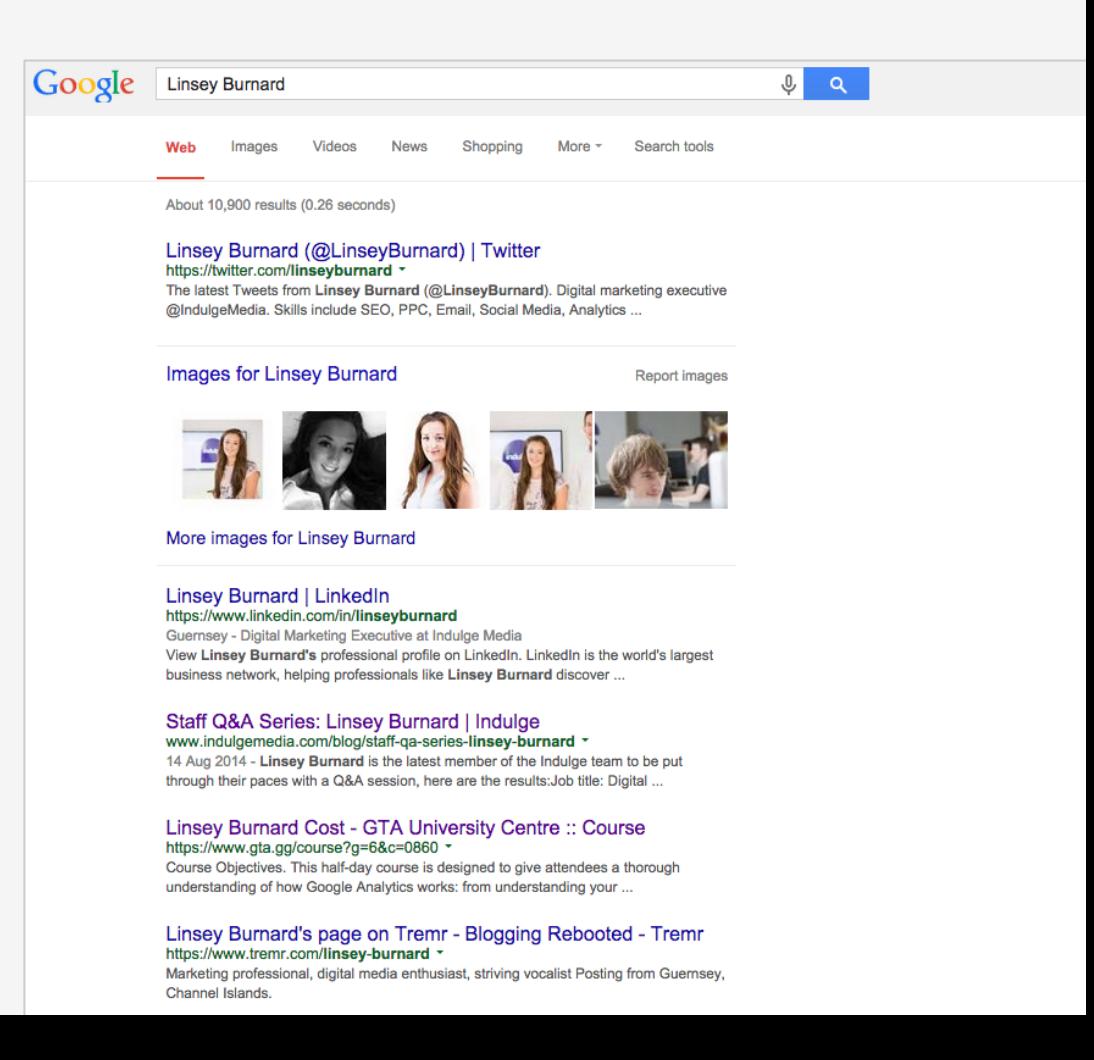

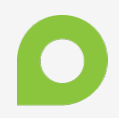

## **How exposed are you?**

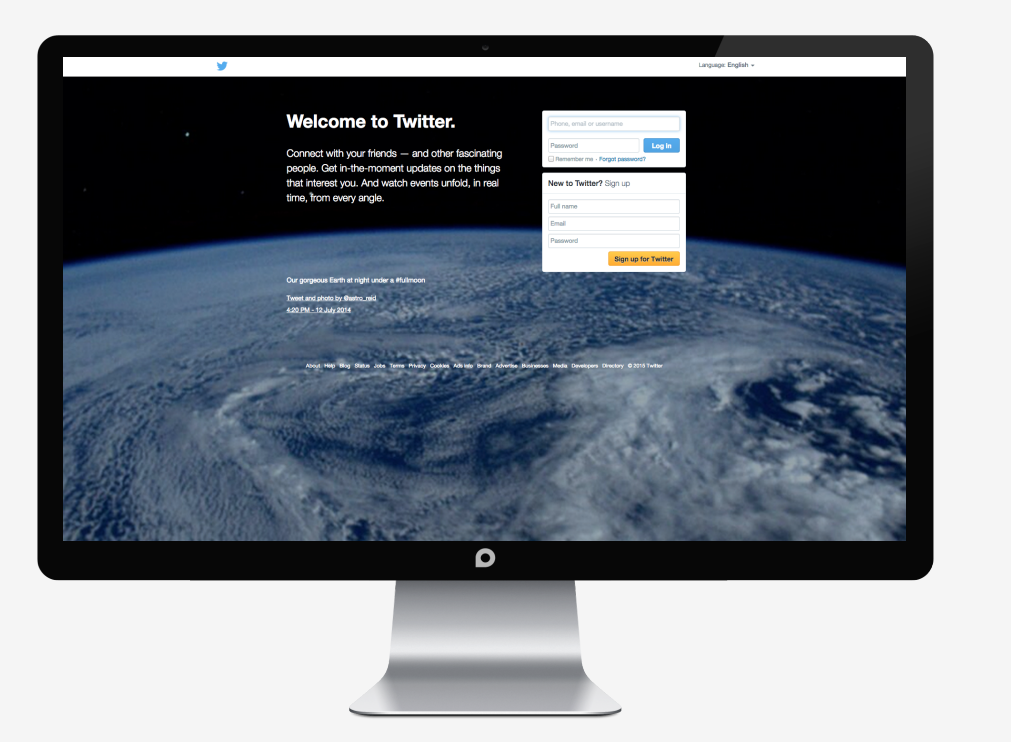

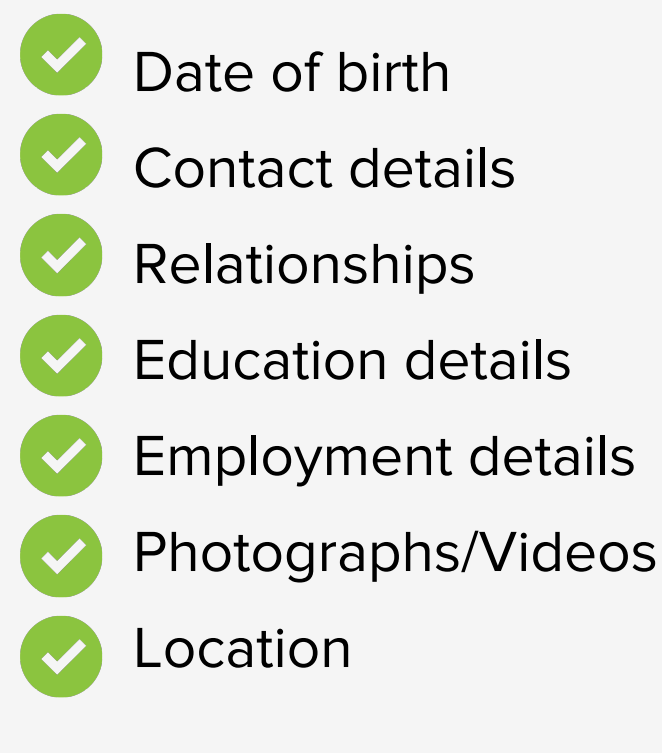

#### **"You are what you Tweet"**

# **Who has your details?**

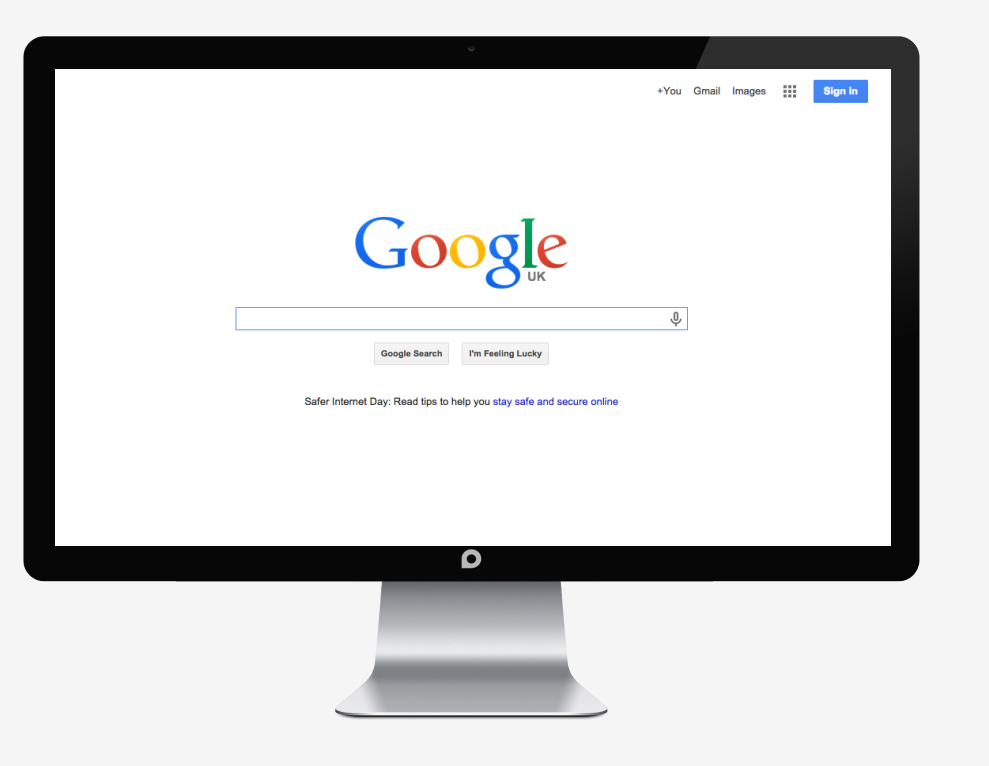

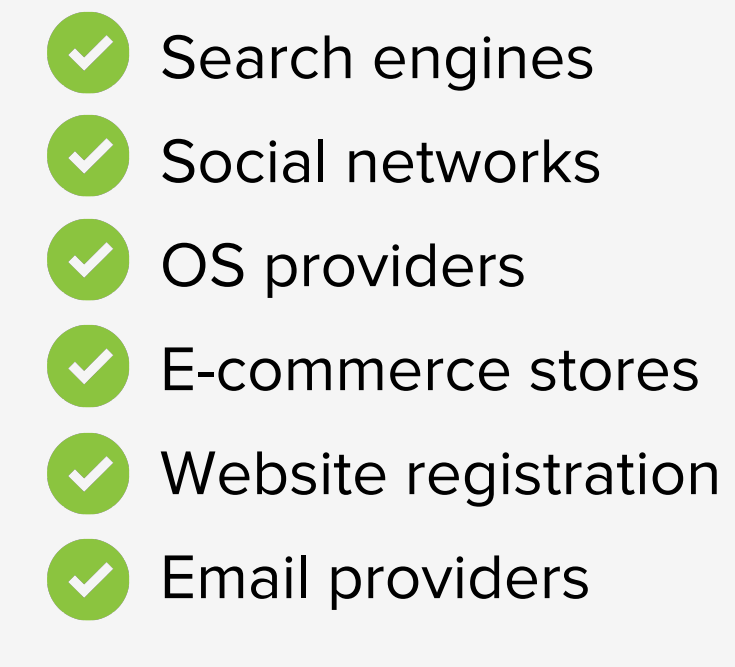

# **Did you know?**

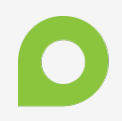

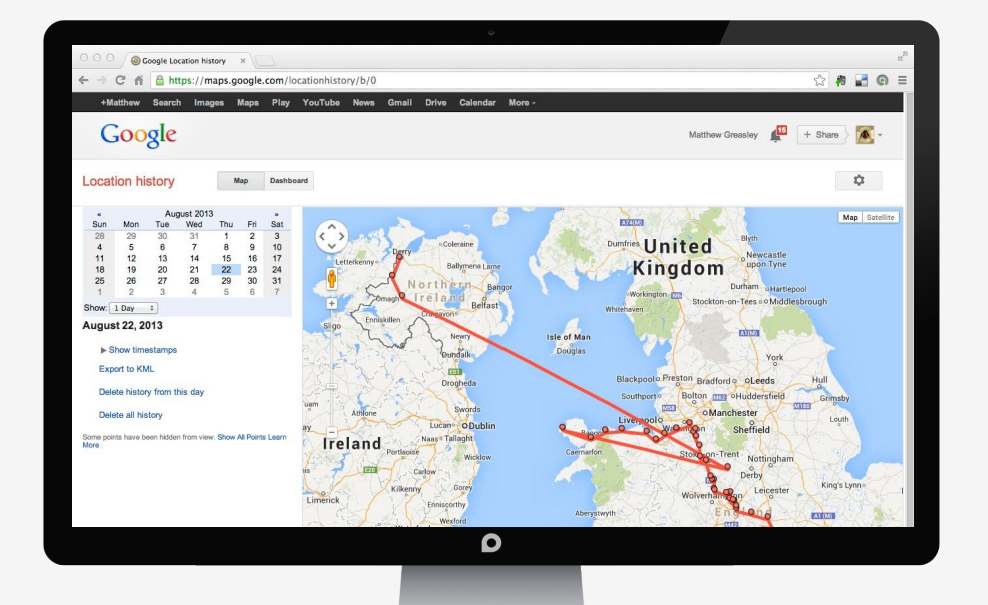

#### **Google can**

Track location history based on your GPS.

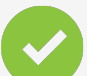

Who knows what they

do with this data!

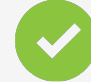

Find out yours:

[https://maps.google.](https://maps.google.co.uk/locationhistory/) [co.uk/locationhistory/](https://maps.google.co.uk/locationhistory/)

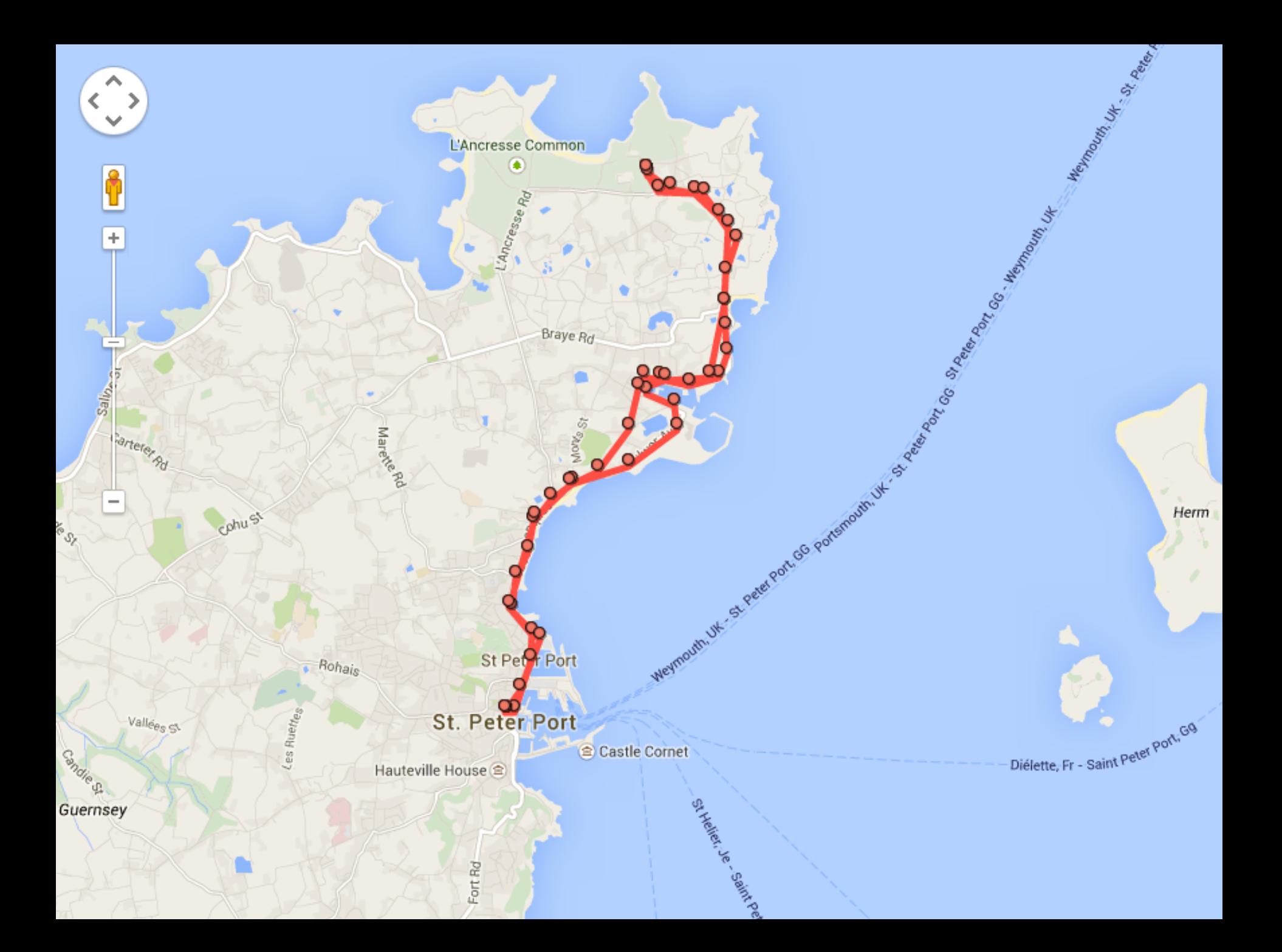

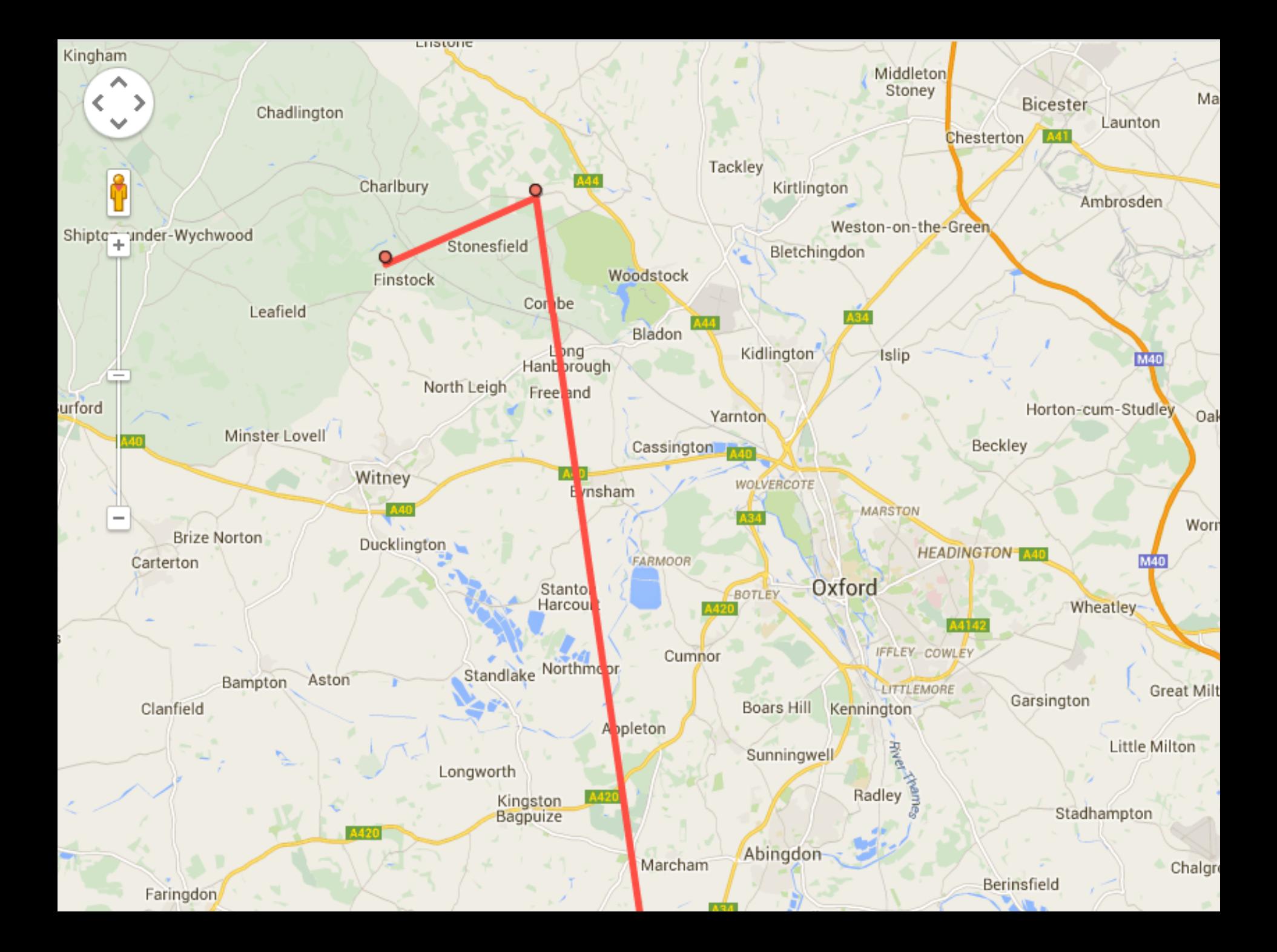

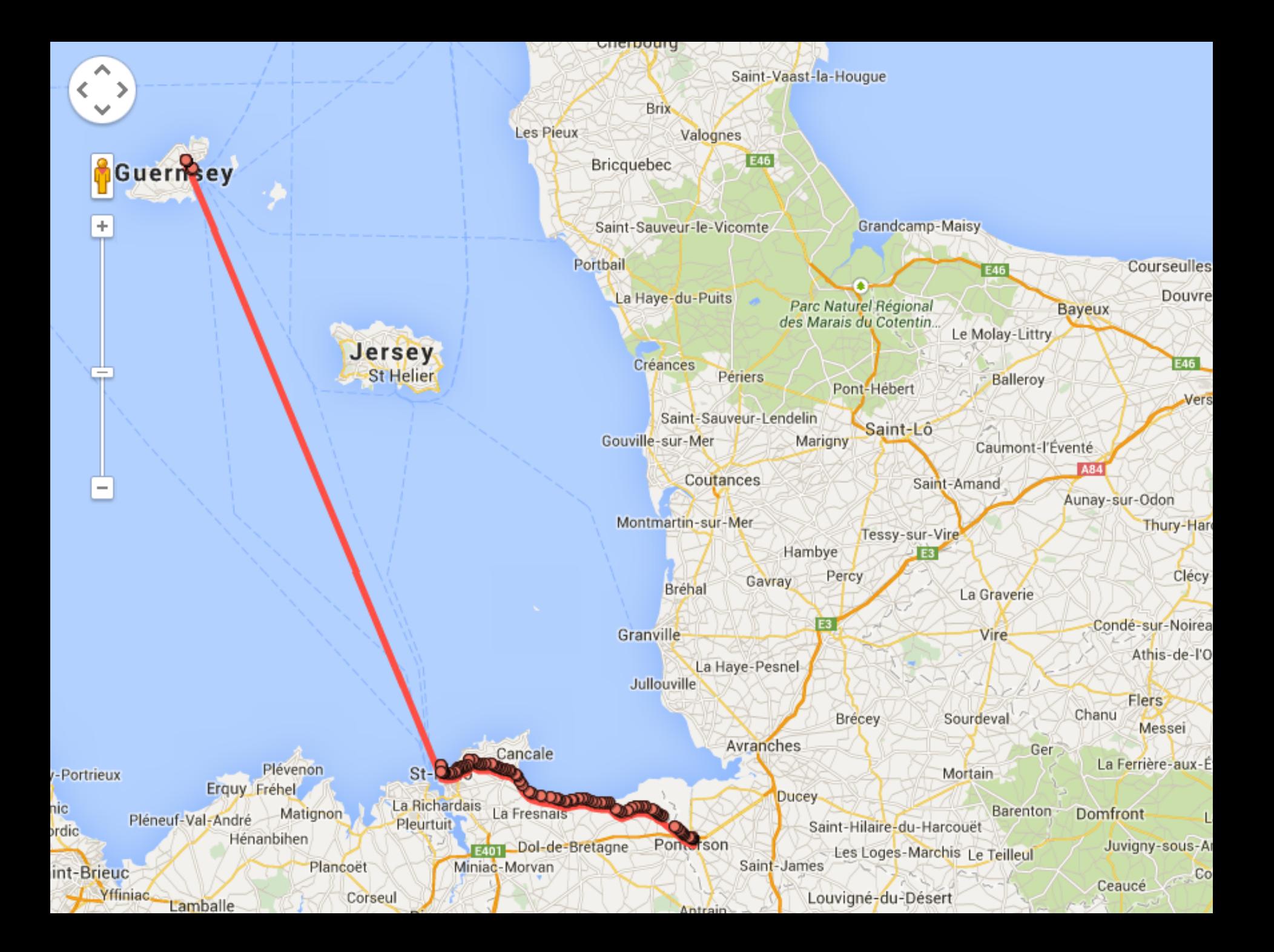

## **Who's looking?**

Universities

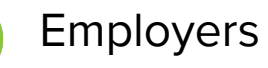

Future employers

Friends of friends...

Friends of friends of friends

**Marketeers** 

Identity thieves / hackers

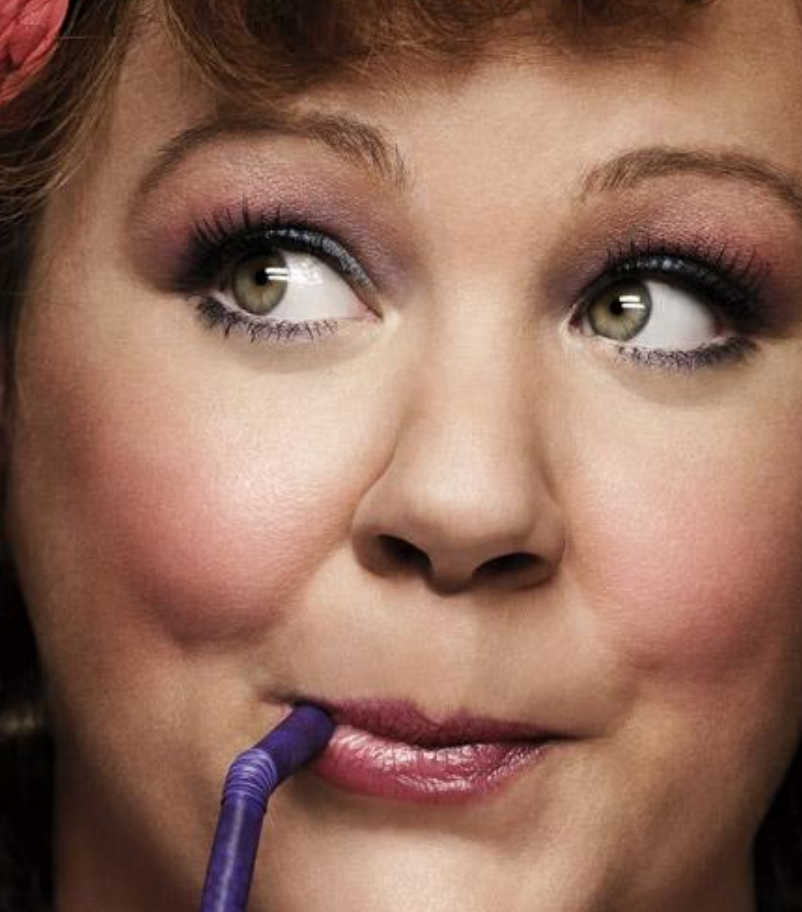

## **Risks and consequences**

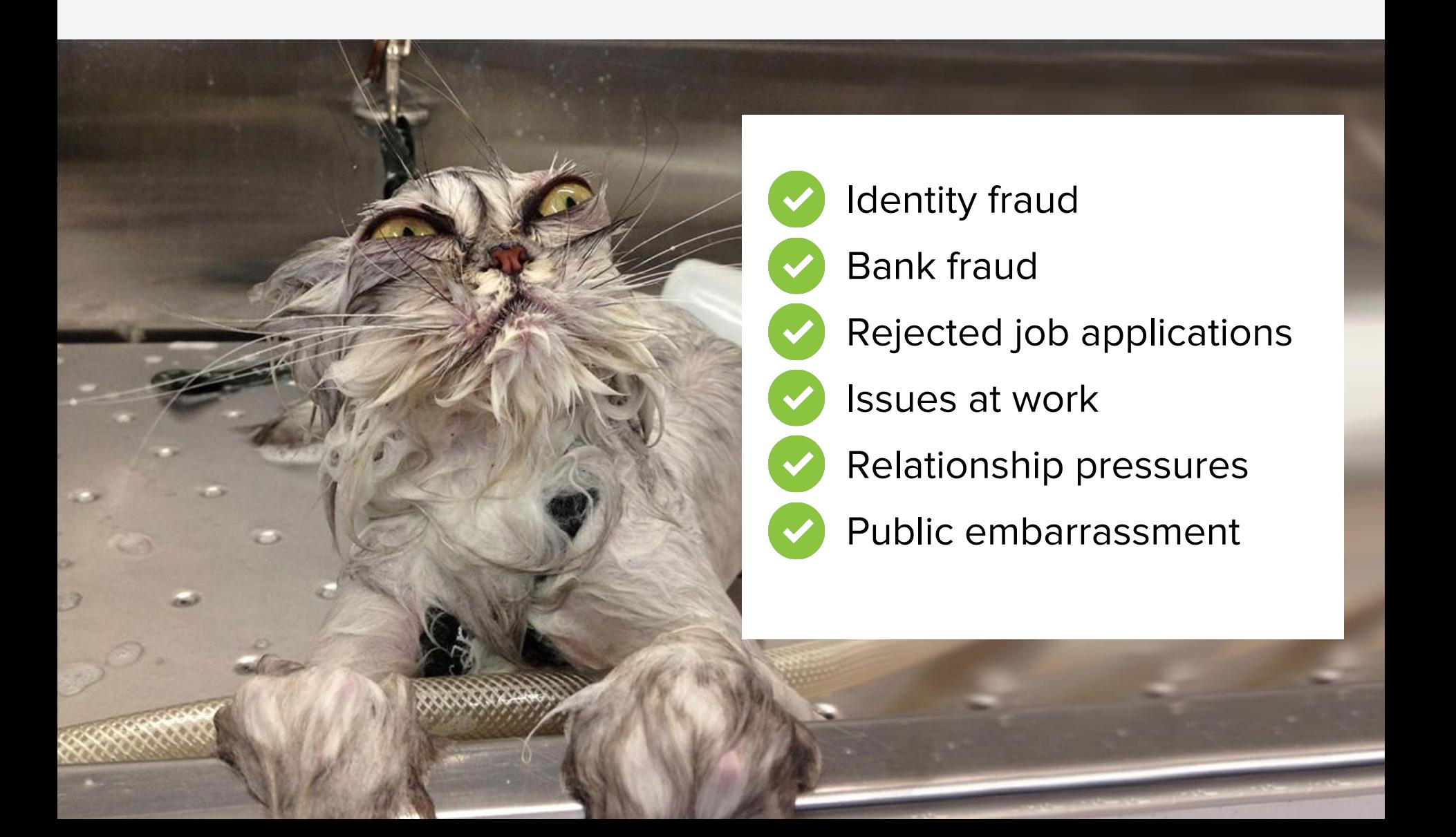

## **What you don't want...**

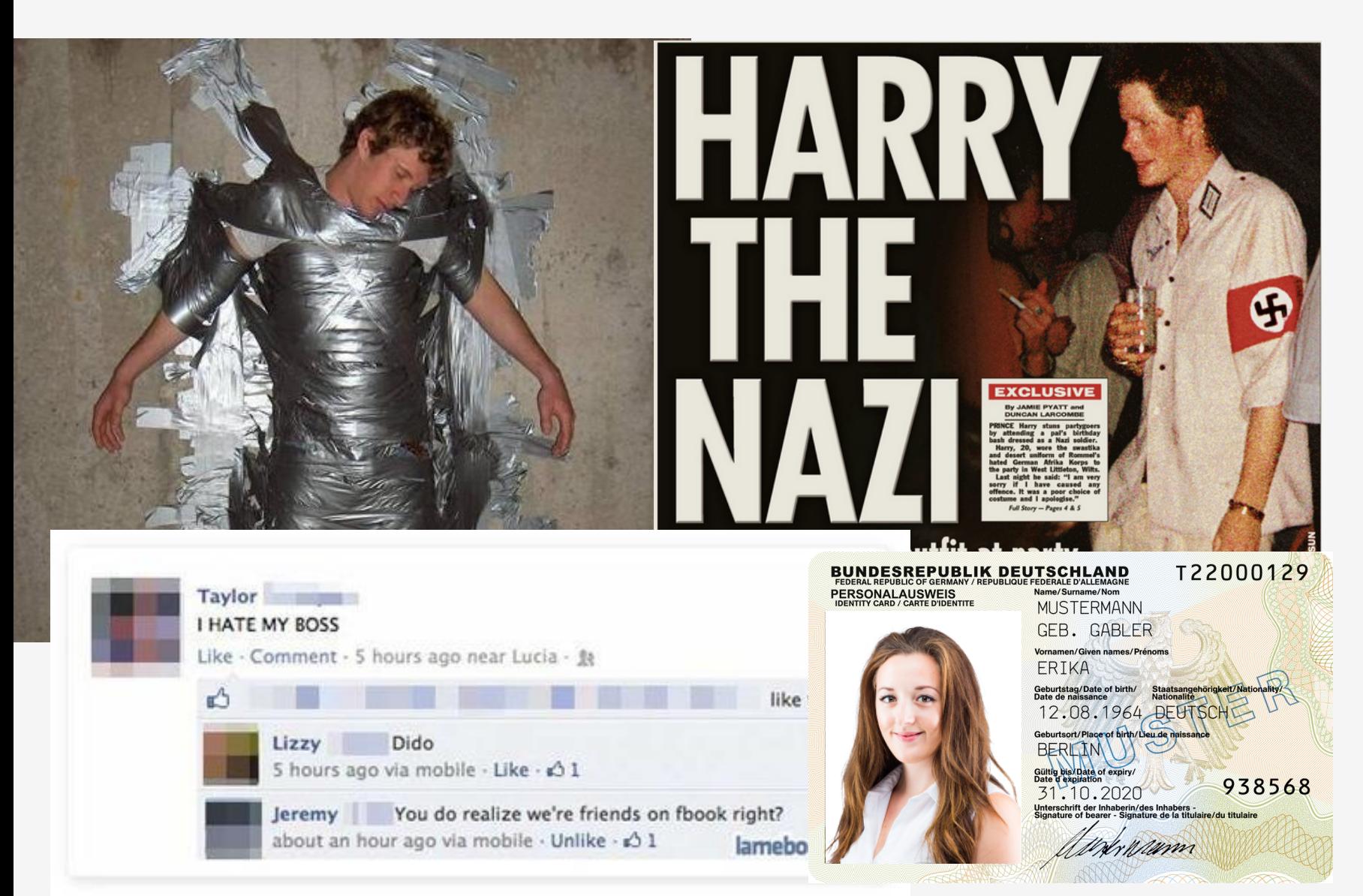

## **Take control**

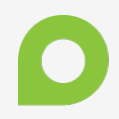

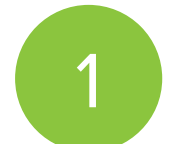

Understand how much of a digital footprint you have

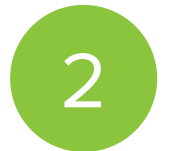

3

4

Analyse what is positive and what is negative information

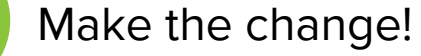

Review, Update, Repeat.

# **Check Your Privacy Settings**

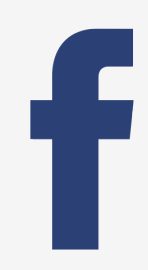

#### **Facebook**

Privacy Policy

[https://www.facebook.](https://www.facebook.com/about/privacy/update/) [com/about/privacy/update/](https://www.facebook.com/about/privacy/update/)

Privacy Settings

[https://www.facebook.com/settings?](https://www.facebook.com/settings?tab=privacy) [tab=privacy](https://www.facebook.com/settings?tab=privacy)

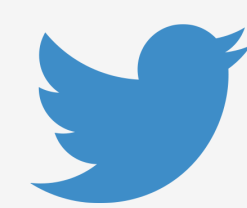

**Twitter**

Privacy Policy

<https://twitter.com/tos>

Privacy Settings <https://twitter.com/settings/security>

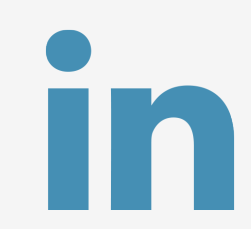

#### **LinkedIn**

Privacy Policy

[https://www.linkedin.com/legal/user](https://www.linkedin.com/legal/user-agreement)[agreement](https://www.linkedin.com/legal/user-agreement)

Privacy Settings

[https://www.linkedin.com/settings/?](https://www.linkedin.com/settings/?trk=nav_account_sub_nav_settings) [trk=nav\\_account\\_sub\\_nav\\_settings](https://www.linkedin.com/settings/?trk=nav_account_sub_nav_settings)

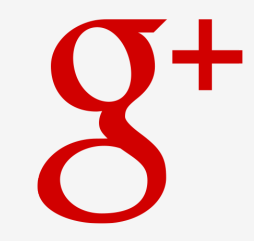

**Google** Privacy Policy

<https://twitter.com/tos>

Privacy Settings

<https://myaccount.google.com/?pli=1>

# **Be Proud of Your Digital Footprint**

Control your privacy settings Be mindful of newsletters/websites that you join Always use PayPal for e-commerce websites Use your real name across email/social media Choose carefully who you connect with on social networks Be mindful of what information you share Avoid using inappropriate language, videos and images Avoid posting negative comments about employers and co-workers Keep your personal profile separate to your professional profile Remember - review, update, repeat

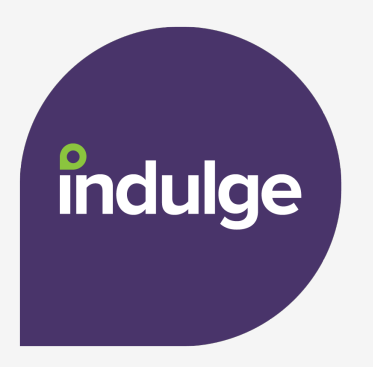

## **Any questions? Get in touch with us**

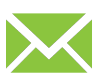

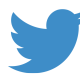

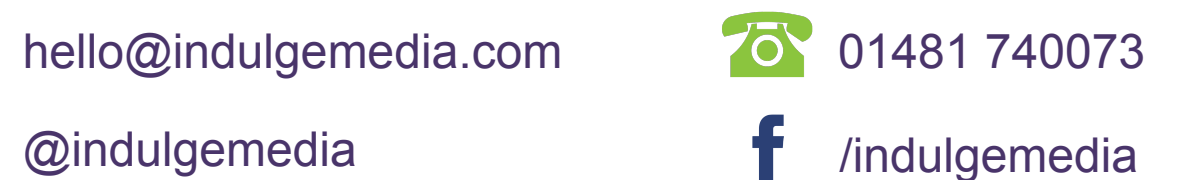